?

ClassPad 300

?

## Suites Prise en main des menus suites Casio

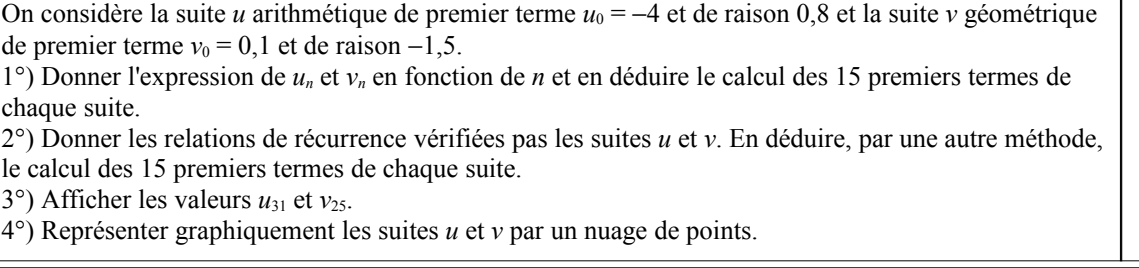

#### **Accès au mode suites**

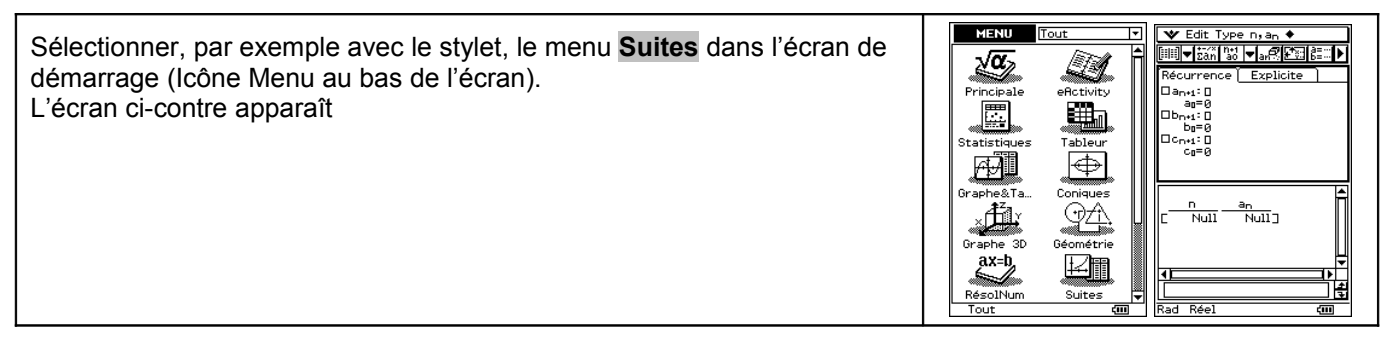

#### **1°)En utilisant le terme général**

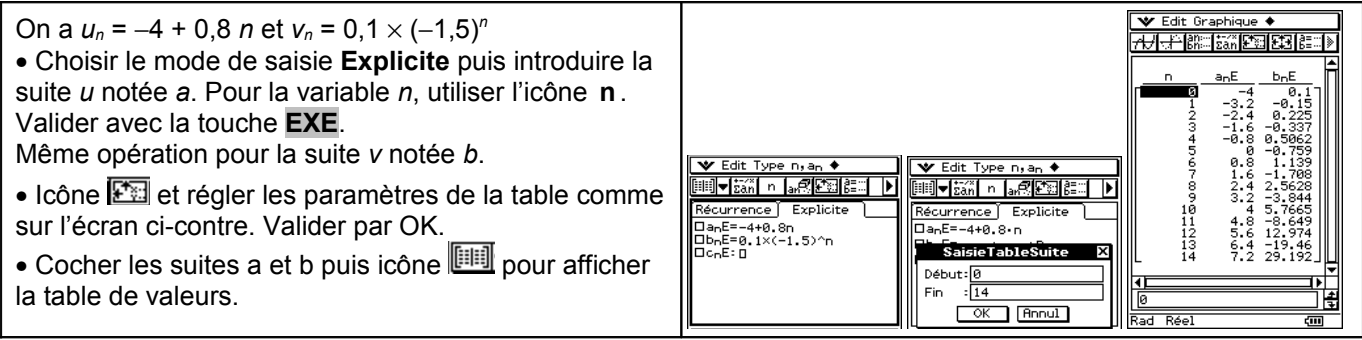

#### **2°)En utilisant la relation de récurrence**

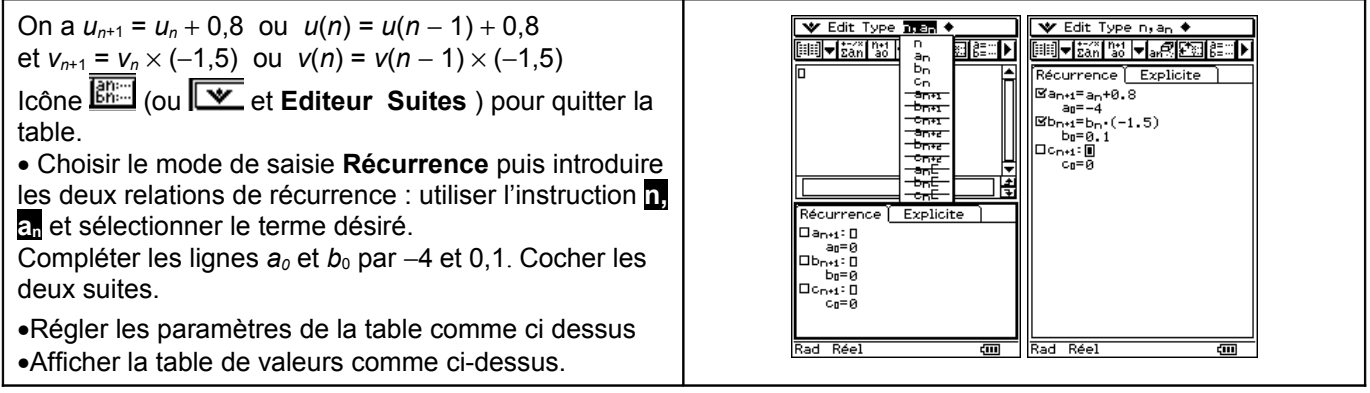

#### **3°)Afficher un terme de la suite**

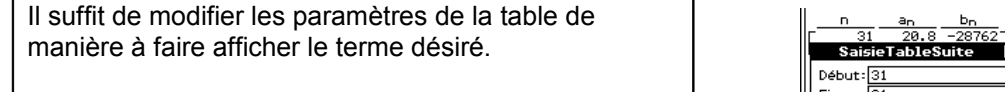

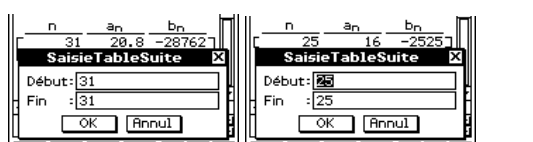

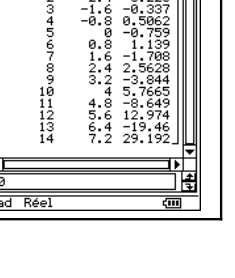

#### **4°)Représentation graphique**

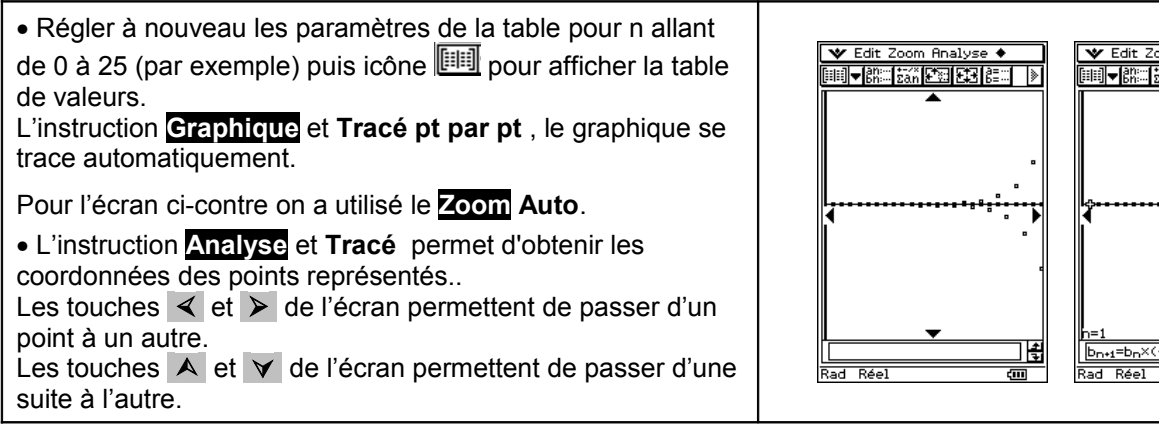

# oom Analyse ◆<br>tan<mark>g tan</mark>g tan ▼bn=  $\frac{1}{-1.5}$ H

### ⇒ **Problèmes pouvant être rencontrés**

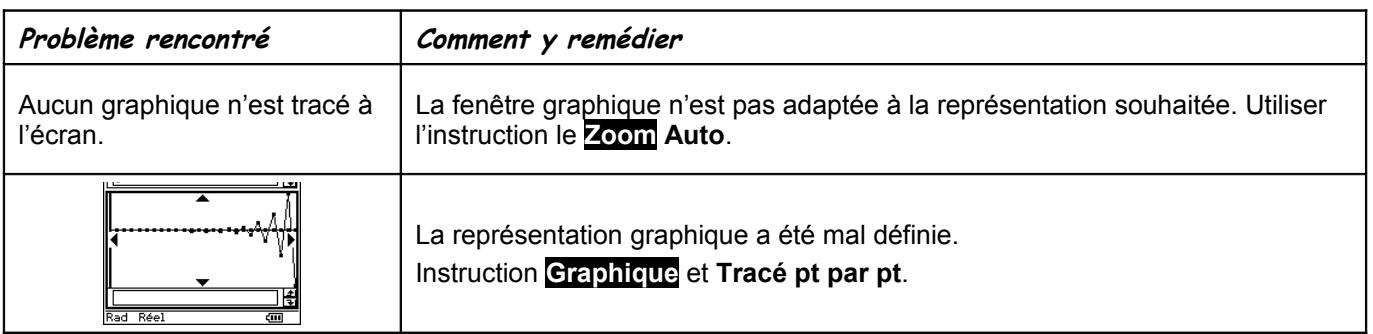